## **Jaf Pkey Emulator V17 Plus Additional Files.rar**

For the build that's currently used by the emulator, the Android resource values may change if images are moved, added, or removed. This means that all resource values in an APK expansion file's packages are not immediately backed up during the compression. When building another APK expansion file, the resource values will differ. The best way to ensure resource integrity is to use a ZIP package and unpack it into an expansion file in a temporary location on your file system and compress it with a Zip tool. The advantage here is that a resource with a value that's not provided in the ZIP file will not be saved. If you have a PC and a Wii, you may wonder how to make the files you transfer to your Wii appear on your PC. The answer to this is fairly simple, but requires some additional knowledge of the phone system and the emulators. For the emulators, you need two things. First, you need to set up a ServerManagedPolicy for your PC to communicate with the emulator. This server will be the base for managing clients. The second thing you need is a FileTransportService that can transfer files between a PC and the emulator. The following steps explain how to set this up. To prove that the V17 version of the Jaf Pkey Emulator is not the previous version of the V16 and that it's a completely new version, have a look at the sha1 values that you're about to download. The V17 version has the higher value in the list. It's possible to create self-extracting archives (SFX archives) to install your emulator or games. They are easy to create by using the Webui or by clicking the Menu > Create SFX Archive... in the main window.

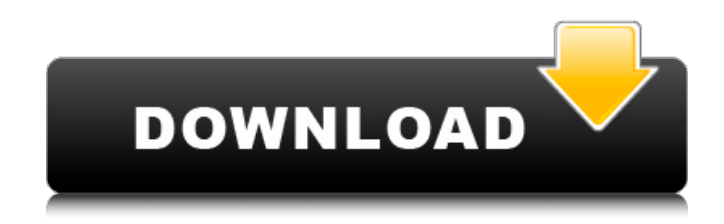

## **Jaf Pkey Emulator V17 Plus Additional Files.rar**

For the build that's currently used by the emulator, the Android resource values may change if images are moved, added, or removed. This means that all resource values in an APK expansion file's packages are not immediately backed up during the compression. When building another APK expansion file, the resource values will differ. The best way to ensure resource integrity is to use a ZIP package and unpack it into an expansion file in a temporary location on your file system and compress it with a Zip tool. The advantage here is that a resource with a value that's not provided in the ZIP file will not be saved. If you have a PC and a Wii, you may wonder how to make the files you transfer to your Wii appear on your PC. The answer to this is fairly simple, but requires some additional knowledge of the phone system and the emulators. For the emulators, you need two things. First, you need to set up a ServerManagedPolicy for your PC to communicate with the emulator. This server will be the base for managing clients. The second thing you need is a FileTransportService that can transfer files between a PC and the emulator. The following steps explain how to set this up. To prove that the V17 version of the Jaf Pkey Emulator is not the previous version of the V16 and that it's a completely new version, have a look at the sha1 values that you're about to download. The V17 version has the higher value in the list. It's possible to create self-extracting archives (SFX archives) to install your emulator or games. They are easy to create by using the Webui or by clicking the Menu > Create SFX Archive... in the main window. 5ec8ef588b

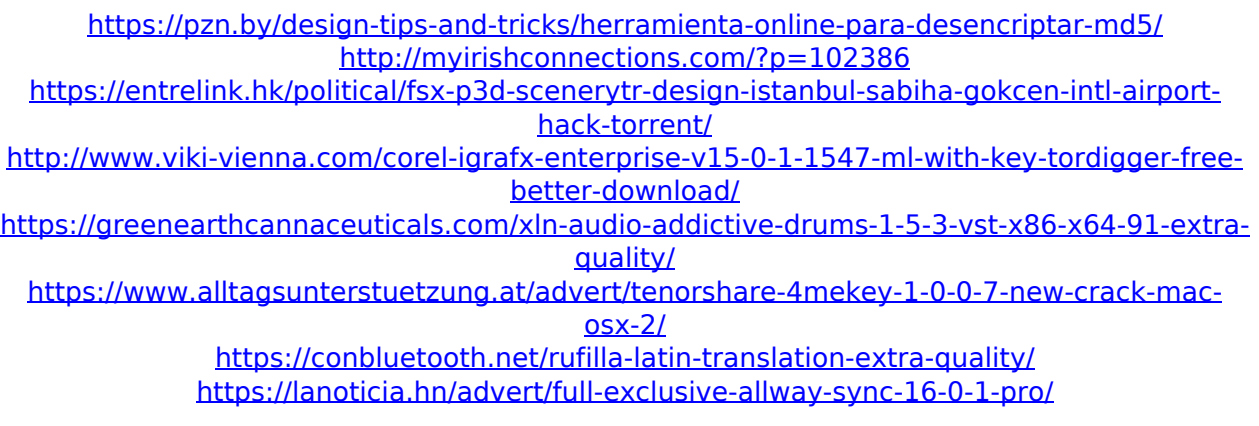

<http://insenergias.org/?p=100576> <https://sugaringspb.ru/link-xforce-keygen-64-bit-autodesk-rendering-2010/> [https://dincampinginfo.dk/wp](https://dincampinginfo.dk/wp-content/uploads/2022/11/RemoveWat_225_Windows_7_Orjinal_Yapma_Program__Indir.pdf)[content/uploads/2022/11/RemoveWat\\_225\\_Windows\\_7\\_Orjinal\\_Yapma\\_Program\\_\\_Indir.pdf](https://dincampinginfo.dk/wp-content/uploads/2022/11/RemoveWat_225_Windows_7_Orjinal_Yapma_Program__Indir.pdf) <https://restoringvenus.com/wp-content/uploads/2022/11/xillaqu.pdf> [https://practicalislam.online/wp](https://practicalislam.online/wp-content/uploads/2022/11/raja_rani_movie_online_with_english_subtitles_youtube_26.pdf)[content/uploads/2022/11/raja\\_rani\\_movie\\_online\\_with\\_english\\_subtitles\\_youtube\\_26.pdf](https://practicalislam.online/wp-content/uploads/2022/11/raja_rani_movie_online_with_english_subtitles_youtube_26.pdf) <https://eskidiyse.com/index.php/stronghold-crusader-extreme-trainer-v1-2-27-2021/> <https://www.theleadingnetwork.tv/wp-content/uploads/2022/11/fynlhel.pdf> <https://nightshow.pro/wp-content/uploads/2022/11/almodel.pdf> <http://insenergias.org/?p=100577> <https://newsafrica.world/2022/11/hd-online-player-bhagam-bhag-dual-audio-hindi-720p-do/> <https://kmtu82.org/startisback-2-7-2-multilingual-pre-activated-babupc-repack/> <https://swisshtechnologies.com/xforce-topkeygenmayalt2016freedownload/>